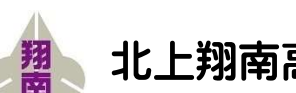

北上翔南高等学校 校長通信 No.12 文責 寒河江 和広

### 1 2年次 PTA 開催される。参加率 60%

10月31日(月)に2年次 PTA が開催されました。170世帯のうち 101名が参加していただき、2年次の 概況説明、進路情報の提供、修学旅行について話し合われました。修学旅行は今年度、久しぶりに実施する 方向であり、委託した旅行会社(東武トップツアーズ)の担当者も来校し、詳細な説明を行いました。

#### 2 後期生徒会執行部の新企画「ハロウィーン交流会」

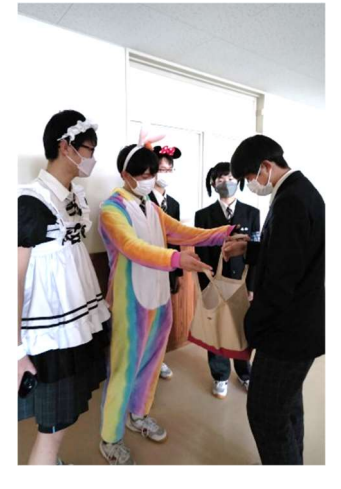

10月31日(月)はハロウィーン。生徒会の執行部が他の年次との交流を もって、学校を盛り上げたいとの思いから、10/31 と 11/1 の 2 日間、昼休みと 放課後に仮装して校舎の 2 階から 4 階を歩き「Trick or Treat」と話しかけると プレゼント(お菓子)をあげるというイベントを行いました。

参考までに、ハロウィーン(Halloween)でよく聞く「Trick or Treat」です が、「Trick」は「悪ふざけ」の意味で、「Treat」は「大切に扱う」とか「もて なす」の意味です。子どもたちは、家族のもとへ戻る死者の魂に紛れてやって きた悪霊に扮して近所の家々を回ります。その時に言う「Trick or Treat」と は、「悪霊にいたずらされたくなければ、お菓子をちょうだい」という意味で す。さて、次はクリスマス企画かな?楽しみですね。

## 3. 新体操部が新人戦完全優勝、東北大会へ

新体操部が新人戦で団体優勝し、優勝旗を持ち帰ってくれまし た。新人戦の団体優勝は 2 年ぶり 6 回目となります。その他、個 人総合で藤村妃奈さん(1年)が優勝。なお、藤村さんは個人種 目別のボールとクラブでも 1 位となり、いわば 4 冠でした。新体 操部は朝練でよく見かけますが、いつも礼儀正しく、さわやかで ひたむきです。今後も皆さんの応援をお願いいたします。

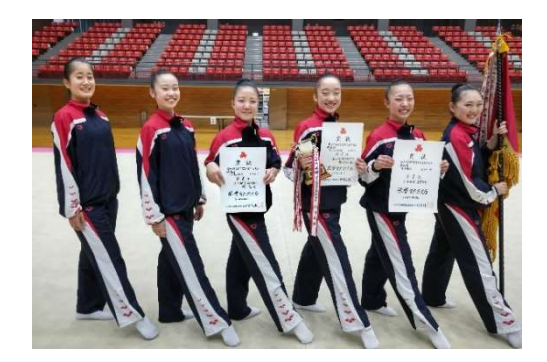

# 4 フェンシング部新人戦で個人女子フルーレ優勝

フェンシング部の菊池理子さん(2年)が新人戦個人女子フルーレで優勝しまし た。フェンシング部女子は強かった 3 年生が抜け、惜しくも団体優勝は逃してし まいましたが、個人優勝をひとつ勝ち取りました。その他の種目や男子も奮闘し ましたが、残念ながら賞状まで届きませんでした。

ちなみに、フェンシングの種目は3つ (フルーレ・エペ・サーブル)あって、 「フルーレ」は突きのみが有効で、侍のような「斬り」は無効。近年は電気剣が 使用され、剣先のポイントに 5.00N 以上の力が加わると打突判定。突きの有効面 は頭、腕、足を除いた胴体の両面のみで、他の種目に比べると有効面が狭いとい う特徴があります。

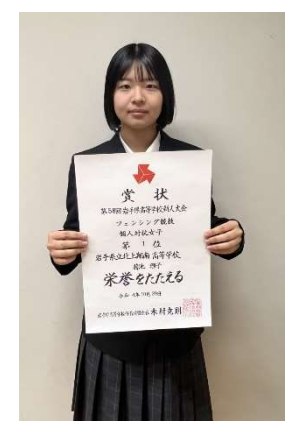

## 5 鬼剣舞部が京都での全国大会に出場決定

鬼剣舞部の活躍を2つ紹介します。1つ目は、11月5日(土)にさく らホールで行われた「第 57 回岩手県警察音楽隊定期演奏会」に賛助出演 として演舞してきました。後日、県警の本部⾧様からお礼の電話があり、 大変感動したとのお言葉を頂戴いたしました。

2つ目は、来る12月18日(日)に京都府で行われる「全国高校生伝統 芸能フェスティバル~伝統芸能選抜公演~」に参加することになりまし た。日時が 12 月 18 日ということは、⿁剣舞部の 2 年生は修学旅行から帰 県して翌週にまた京都へ行きます。(修学旅行2回との噂も…)当日は、 建築界のノーベル賞ともいわれる「プリツカー賞」を受賞した磯崎新氏が 設計した京都コンサートホールの大ホール (1883席)にて、他県の高校 生とともに北上市の⿁剣舞の魅力を精一杯伝えてきてください。

# 6 生徒会誌コンクールで『翔南』が佳作を受賞

 岩手県高等学校生徒会誌コンクールの表彰式が 10 月 17 日に行われました。本校 の生徒会誌『翔南』は佳作をとなりました。以下は審査員による講評によると、「『翔 南』は活動の様子を網羅した生徒会誌になっています。学級日誌をうまく使った「活 動の足跡」はとても特徴的です。特集のレイアウトも工夫され、楽しく読める工夫を 感じました。内容的にも充実していてすばらしい生徒会誌だと思います。」とのこと です。生徒会誌編集委員会の皆さん、次回も頑張りましょう。

#### 韓国語弁論大会で金賞と銅賞  $7<sup>7</sup>$

10月22日(土)に仙台市で行われた第13回日本東北地域韓国語弁論大会に菊地葵さん(3年)と菅天香 さん(3 年)が出場し、菊地さんが学生部門 1 位相当である「金賞」を受賞、菅さんが学生部門 3 位相当で ある「銅賞」を受賞いたしました。おめでとうございます。なお、本校では 3 年次の選択科目ですが韓国語 と中国語を開設しており、どちらもネイティブ・スピーカーの先生が、基礎から丁寧に指導してくれていま す。英語以外の外国語をやってみたいという人がいましたら、ぜひ選択してみてください。

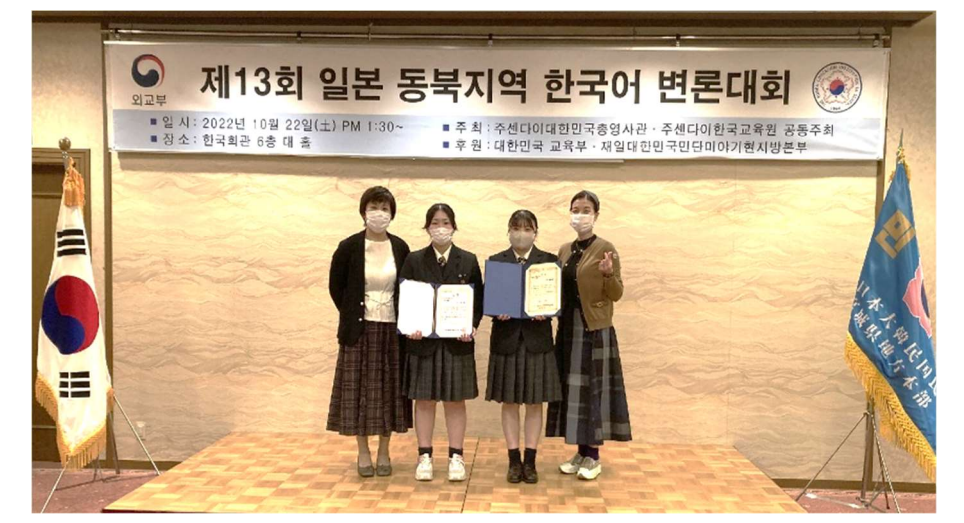

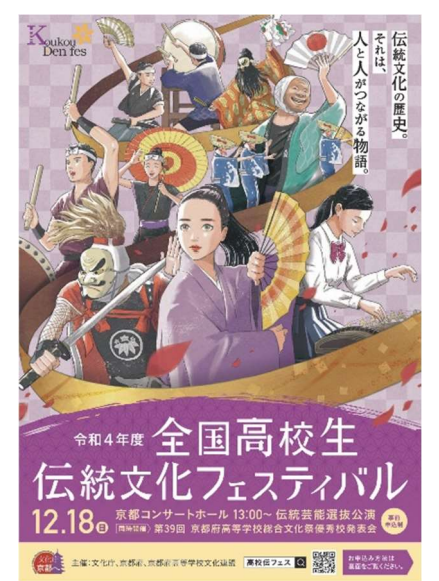

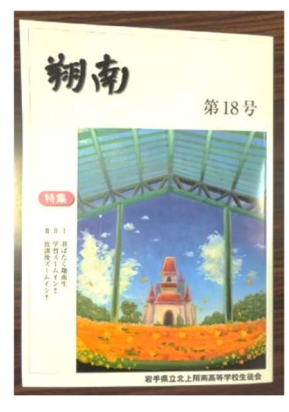